National Aerospace Laboratory NLR

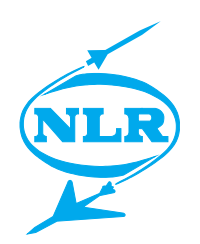

NLR-TP-99168

# Thermo-mechanische modellering van gasturbine componenten met het EIndige Elementen pakket MARC

T. Tinga

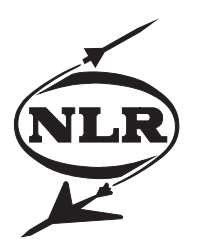

NLR-TP-99168

# Thermo-mechanische modellering van gasturbine componenten met het Eindige Elementen pakket MARC

T. Tinga

Dit onderzoek is uitgevoerd in opdracht van de afdeling Wetenschappelijke Ondersteuning van het Ministerie van Defensie, contractnummer NTP 98/29.

Het Ministerie van Defensie heeft toestemming gegeven om dit rapport te publiceren.

Dit rapport is gebaseerd op een paper gepresenteerd op de MARC gebruikersbijeenkomst te Voorburg op 27 mei 1999.

Uit dit rapport mag worden geciteerd onder de voorwaarde dat volledige bronvermelding plaatsvindt.

(H)afdeling: Constructies en Materialen Afgesloten: 9 april 1999 Rubricering van de titel: Ongerubriceerd

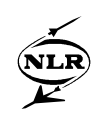

## **Inhoudsopgave**

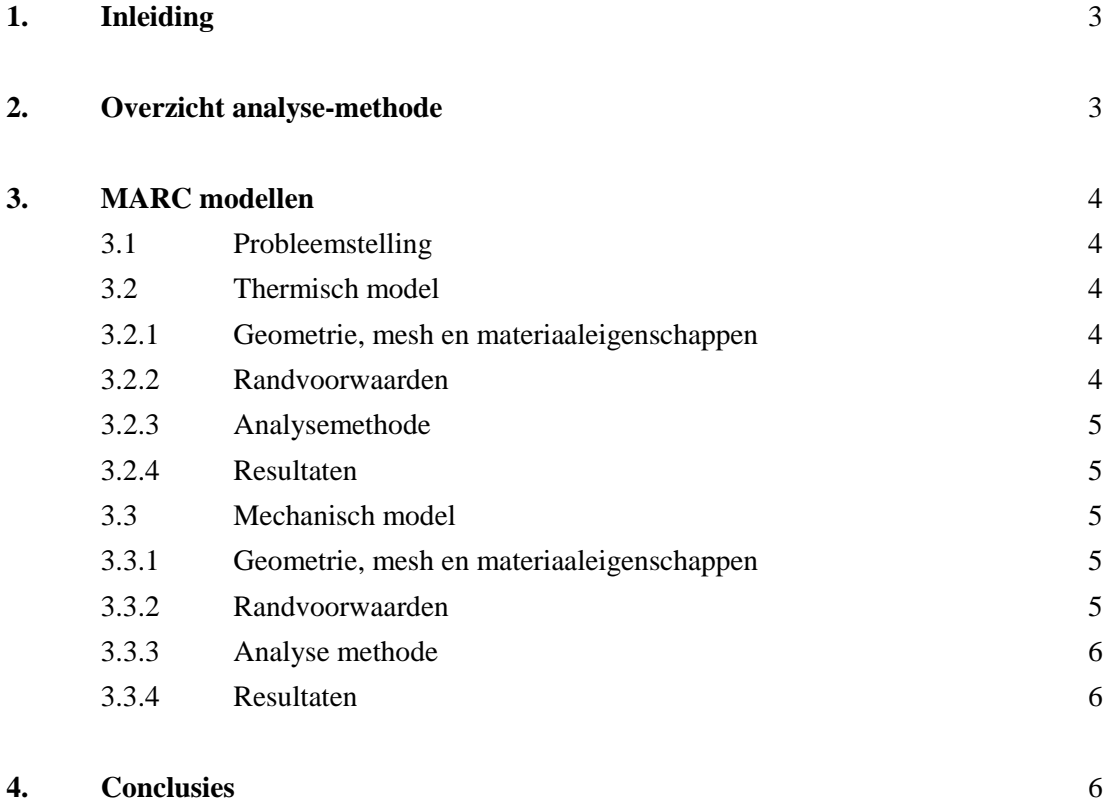

### 6 Figuren

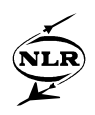

### **Thermo-mechanische modellering van gasturbine componenten met het Eindige Elementen pakket MARC**

Ir. T. Tinga (tinga@nlr.nl) Nationaal Lucht- en Ruimtevaart Laboratorium, Amsterdam

Samenvatting:

*Het eindige elementen pakket MARC is gebruikt om twee modellen te construeren, die zijn ingepast in een algemenere analyse-methode voor het uitvoeren van levensduuranalyses op onderdelen van vliegtuigmotoren. Dit artikel richt zich op de model-technische aspecten van de beide MARC eindige elementen modellen, waarbij vrij gedetailleerd wordt aangegeven welke opties en routines zijn toegepast.*

#### **1. Inleiding**

In de luchtvaart is de veiligheid van een constructie erg belangrijk. De kans op falen moet zo klein mogelijk gemaakt worden, omdat een ongeluk grote gevolgen kan hebben. Dit betekent dat voor bijna alle onderdelen van een vliegtuig, maar zeker voor de kritieke onderdelen, al tijdens de ontwerpfase een levensduur-analyse wordt uitgevoerd. Hiermee wordt bepaald wanneer een bepaald onderdeel geïnspecteerd en / of vervangen moet worden.

Tot op heden worden deze levensduur-analyses gedaan op basis van ontwerp-belastingsspectra. Aangezien met alle mogelijk voorkomende gevallen rekening moet worden gehouden, is het ontwerp-belastingsspectrum per definitie veel zwaarder zijn dan het werkelijke belastingsspectrum van een gemiddeld vliegtuig. Een gevolg van deze conservatieve levensduurvoorspelling is, dat de een component vaak te vroeg wordt vervangen en dat het inspectie interval te klein is. Dit brengt enorm hoge operationele kosten met zich mee. Een verlaging van deze kosten kan derhalve bereikt worden door nauwkeurigere levensduurvoorspellingen. Een betrouwbaar levensduurmodel en een realistisch belastingsspectrum zijn hierbij onontbeerlijk.

Bij het Nationaal Lucht- en Ruimtevaart Laboratorium (NLR) is in dit kader recentelijk een methode ontwikkeld om meer inzicht te krijgen in de belastingen op gasturbine componenten. De methode bestaat uit een aantal modellendie via interfaces aan elkaar gekoppeld zijn. Eén van de losse modellen is een eindig elementen (EE) model in MARC. In dit artikel zullen de model-technische aspecten van het MARC model worden beschreven. Om de grote lijn duidelijk te maken, zal echter eerst een beknopte omschrijving van de totale analyse-methode worden gegeven.

#### **2. Overzicht analyse-methode**

Een schematisch overzicht van de methode staat weergegeven in figuur 1. De eerste stap in de methode is het meten van een aantal motor parameters gedurende een missie. Hiervoor wordt het, mede door het NLR ontwikkelde, FACE systeem gebruikt. Dit systeem is ondertussen geïnstalleerd in een groot aantal F-16 straaljagers van de Koninklijke Luchtmacht. Het FACE systeem meet parameters als brandstofstroom, hoogte en snelheid met een frequentie van 5 Hz en slaat ze op in een geheugen, dat na de vlucht wordt uitgelezen. Deze gemeten waarden worden vervolgens gebruikt als invoer voor de tweede stap, het Gasturbine Simulatie Programma (GSP). GSP is een bij het NLR ontwikkeld programma voor prestatie analyses van vliegtuigmotoren. Het is gebaseerd op een thermodynamisch model van de motor en kan zowel steady-state als transiënte berekeningen uitvoeren. In dit geval wordt GSP gebruikt om het verloop van een aantal gaseigenschappen (zoals temperatuur en druk) te berekenen gedurende een missie. Dit wordt gedaan voor een aantal verschillende lokaties in de motor. GSP wordt dus gebruikt om de gemeten vluchtgegevens te vertalen naar gascondities die van belang zijn voor de te bestuderen component.

Vervolgens worden een thermisch en een mechanisch MARC model gebruikt om de gascondities om te rekenen naar spanningen in de component. Dit wordt uitgebreid behandeld in de volgende sectie. Tenslotte wordt het verkregen spanningsverloop met behulp van een levensduurmodel vertaald naar de levensduur van de component.

-4- NLR-TP-99168

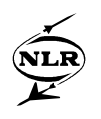

In het schema wordt ook nog een Computational Fluid Dynamics (CFD) pakket genoemd. Dit pakket zou gebruikt kunnen worden voor het bepalen van de warmteoverdrachtscoefficient h. Tot op heden is de hverdeling echter benaderd met behulp van een aantal uit de literatuur afgeleide functies.

#### **3. MARC modellen**

Zoals vermeld in de voorgaande paragraaf omvat de methode een ongekoppeld thermomechanisch EE model in MARC. In deze paragraaf zal eerst het probleem worden geschetst en zullen vervolgens het thermische en mechanische model worden toegelicht. De analyse-methode is ontwikkeld voor de analyse van gasturbine componenten in het algemeen, maar in eerste instantie is er een keuze gemaakt voor één specifieke component van één bepaalde motor. Het betreft de derde trap turbine schoep van de F100-PW-200 motor van Pratt & Whitney.

#### **3.1 Probleemstelling**

De 3e traps turbineschoep is een onderdeel dat met grote snelheid (∼ 10.000 rpm) roteert in een snelstromende, hete gasstroom (750 – 1500 °C). Er zijn derhalve twee belastings componenten: een thermische en een mechanische. De thermische belasting wordt veroorzaakt door de grote variaties in gastemperatuur. De dunne gedeeltes van het blad zullen erg snel opwarmen en afkoelen, maar de dikkere gedeeltes reageren veel trager. Hierdoor onstaan er grote temperatuurverschillen in het blad en daardoor grote verschillen in uitzetting van het materiaal, wat spanningen veroorzaakt. De mechanische belasting van het blad is de centrifugaal belasting ten gevolge van de rotatie. Ook het toerental verandert voortdurend, waardoor er een steeds wisselende belasting van het blad optreedt. Dit betekent dat vermoeiïng een mogelijk faalmechanisme is. Daarnaast verblijft het blad langdurig op een hoge temperatuur, waardoor ook kruip en oxidatie mogelijke faalmechanismen zijn. Het eindige elementen model wordt gebruikt om inzicht te krijgen in de grootte van de spanningen bij de verschillende belastingen. Als testcase wordt een missie van een nederlandse F-16 gebruikt. Het verloop van de hoogte en de brandstofstroom zijn in figuur 2 weergegeven.

#### **3.2 Thermisch model**

In deze paragraaf wordt het thermisch model behandeld, dat wordt gebruikt om het verloop in de gastemperatuur te vertalen naar de temperatuurverdeling in het blad.

#### **3.2.1 Geometrie, mesh en materiaaleigenschappen**

De mesh voor het MARC model is geconstrueerd met behulp van PATRAN. De uitwendige geometrie van de schoep is opgemeten met een aftastapparaat en ingelezen in PATRAN. Vervolgens is daarin automatisch een tet-mesh (tetraëders met 10 knopen per element) gegenereerd. De geometrie en de mesh zijn weergeven in figuur 3. Gezien de ingewikkelde geometrie is een tet-mesh de enige mesh die praktisch bruikbaar is. Dit betekent in MARC dat voor de thermische analyse element 133 gebruikt wordt. Het model bestaat uit 3467 elementen en 7069 knopen.

De schoep is gemaakt van de superlegering IN-100. De eigenschappen van dit materiaal zijn sterk temperatuurafhankelijk. Dit is in het model geïmplementeerd door de MARC optie TEMPERATURE EFFECTS DATA te gebruiken.

#### **3.2.2 Randvoorwaarden**

Er zijn twee soorten randvoorwaarden van toepassing op dit model. De eerste is een begintemperatuur van 25 °C voor de hele component en de tweede is een opgelegde warmtestroom ten gevolge van convectie. De tweede randvoorwaarde is nogal complex. Voor de convectie geldt:

 $Q = h (T_{\infty} - T_w)$ 

Hierin is Q de warmte-flux per oppervlakte eenheid, h de warmte-overdrachtscoefficient en Tw en T∞ respectievelijk de oppervlaktetemperatuur van het blad en de temperatuur van de gasstroom. Als h en T∞ constant zijn, dan kunnen ze met de MARC optie FILMS worden ingevoerd. In dit geval echter is de h afhankelijk van de lokatie op het blad, het toerental en de druk en is T∞ variabel in de tijd. Er is daarom een subroutine *film.f* geschreven die de juiste waarde van h en T∞ bepaalt. Deze subroutine wordt voor elk integratiepunt aangeroepen en doet het volgende:

- leest (alleen bij de eerste aanroep) waarden voor gastemperatuur, toerental en druk als functie van de tijd uit een file (uitvoer GSP) en bewaart ze in een array.
- bepaalt aan de hand van x, y en z coordinaat van het integratiepunt de lokatie op het blad en berekent aan de hand van een aantal uit de stromingsleer afgeleide functies de bijbehorende waarde van h.
- zoekt in het array van gastemperaturen de op dat moment geldende waarde en retourneert T∞ .

#### **3.2.3 Analysemethode**

De uiteindelijke analyse is een 'linear transient' analyse. De opties AUTO TIME en AUTO STEP komen hiervoor in aanmerking. AUTO TIME kiest zelf de grootte van de tijdstap op basis van een aantal criteria. Als de veranderingen relatief klein zijn, zal de tijdstap steeds groter worden. Echter, bij de huidige analyse kan één van de invoer parameters zeer veranderen (het vliegtuig stijgt bijvoorbeeld op, waardoor de temperaturen heel snel oplopen). Als de tijdstap dan net erg groot geworden is, dan wordt een belangrijk stuk van de vlucht gewoon overgeslagen. AUTO STEP geeft nu de mogelijkheid tot het geven van een maximale tijdstap. Er is derhalve voor AUTO STEP gekozen, waarbij de maximale tijdstap op 5 secondes is gezet. De berekening duurt hierdoor weliswaar langer, maar er worden geen belangrijke temperatuurveranderingen overgeslagen.

#### **3.2.4 Resultaten**

De resultaten van de thermische analyse kunnen op verschillende manieren worden weergegeven. De meest inzichtelijke methode is die waarbij de temperatuurverdeling met behulp van contourplots zichtbaar gemaakt wordt. In figuur 4 is met behulp van het postprocessing programma PATRAN op een aantal tijdstippen de temperatuurverdeling in de schoep zichtbaar gemaakt.

#### **3.3 Mechanisch model**

In deze paragraaf wordt het mechanisch model toegelicht. Dit model wordt gebruikt om de spanningsverdeling in het blad te berekenen.

#### **3.3.1 Geometrie, mesh en materiaaleigenschappen**

De geometrie en mesh zijn identiek aan die van het thermische model. In dit geval is het gebruikte element echter het tetraeder-element 127. Ook het materiaal is identiek (IN-100), maar nu worden de mechanische materiaaleigenschappen ingevoerd, inclusief de temperatuurafhankelijkheid.

#### **3.3.2 Randvoorwaarden**

Er zijn vijf soorten randvoorwaarden van toepassing op dit model. Dat zijn ten eerste een initiële toestand bij kamertemperatuur, ten tweede opgelegde beperkingen in beweging van het hele lichaam (free body movement), ten derde gekoppelde verplaatsingen voor de randen van de 'shroud' (het blokje materiaal dat aan de bovenkant van het blad zit). Vervolgens zijn er opgelegde centrifugaal-belastingen en tenslotte wordt de temperatuur op een aantal tijdstippen voorgeschreven.

De eerste twee randvoorwaarden zijn voor de hand liggende en veel voorkomende randvoorwaarden die verder niet behandeld worden. De andere twee worden hier toegelicht. In totaal zitten er 68 3e traps turbinebladen in de motor. De shrouds van de verschillende bladen zitten tegen elkaar aan en vormen een gesloten ring. Dit betekent voor de randvoorwaarden dat de beweging van linkeren rechterzijkant van de shroud in x- en yrichting gekoppeld zijn. Dit is opgelegd door middel van TYING, waarbij de knopen in het linker zijvlak de lijst van 'tied nodes' vormen en de knopen in het rechter zijvlak de 'retained nodes' vormen.

De volgende randvoorwaarde is de opgelegde centrifugaalbelasting. Hiervoor zou in principe het MARC load type 'centrifugal load' (type 100 voor element 127) gebruikt kunnen worden in het DIST LOADS commando. Bij dit probleem werkt dat echter niet, want de belasting zou dan evenredig verdeeld worden over de totale tijdsduur van de berekening, waardoor de gewenste belasting pas op het

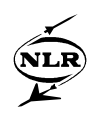

-6- NLR-TP-99168

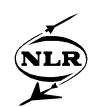

allerlaatste moment (dus in dit geval aan het einde van de vlucht) van toepassing is. Bovendien kan met dit load type alleen een constant toerental opgegeven worden, terwijl het gemeten toerental varieert in de tijd. Bij de meeste load types kan in zo'n geval gekozen worden voor een 'non-uniform' load, waarbij de subroutine *forcem.f* de grootte van de belasting berekent. Voor de centrifugaalbelasting is echter geen 'nonuniform' versie beschikbaar. Daarom wordt er gebruik gemaakt van load type 13: 'nonuniform body force per unit volume'. In de subroutine *forcem.f* wordt de centrifugaalkracht per eenheid volume (P) uitgerekend voor elke punt waarvoor de routine wordt aangeroepen. De centrifugaalkracht wordt gegeven door:

 $F_c = m \cdot \omega^2$ .r

waarin m de massa, ω de hoeksnelheid (gerelateerd aan toerental) en r de afstand tot de rotatie-as is. Verder geldt voor de massa van een elementje met volume V:

$$
m = \rho.V
$$

De centrifugaalkracht wordt dan:

$$
F_c = \rho.V. \omega^2.r
$$

en dus is de kracht per volume-eenheid:

$$
P=\rho.\omega^2.r
$$

In *forcem.f* is de dichtheid ρ beschikbaar via common-block *matdat*, r wordt bepaald aan de hand van de z-coordinaat en ω aan de hand van het toerental N. Analoog aan de thermische analyse wordt vanuit de GSP-output een array met N-waarden ingelezen, waaruit vervolgens voor ieder tijdstip de juiste waarde wordt gebruikt.

De laatste randvoorwaarde is de opgelegde temperatuur. De temperatuurverdeling op elk tijdstip is berekend in het hiervoor behandelde thermische model. Deze waarden worden voor elke tijdstap in het mechanische model ingelezen vanuit de post-file van de thermische analyse.

#### **3.3.3 Analyse methode**

De uiteindelijke analyse is opnieuw een 'linear transient' analyse. Zoals hierboven beschreven is die gekoppeld aan de resultaten van de thermische analyse. Dit gebeurt door gebruik te maken van AUTO THERM in combinatie met CHANGE STATE. In het tweede veld van CHANGE STATE staat een 3, wat aangeeft dat de temperaturen moeten worden ingelezen uit een post-file. In het zesde veld staat het aantal incrementen van de thermische analyse.

#### **3.3.4 Resultaten**

Er zijn twee geschikte manieren om de resultaten zichtbaar te maken. In figuur 5 staan twee contourplots die de verdeling van de zcomponent van de spanning weergeven op een tweetal verschillende tijdstippen gedurende de vlucht. In figuur 6 staat het verloop van dezelfde spanningscomponent uitgezet tegen de tijd voor een aantal verschillende lokaties op de schoep. Deze laatste manier van rangschikken is met name geschikt voor het doen van levensduur-analyses.

#### **4. Conclusies**

Het blijkt zeer goed mogelijk te zijn om de thermo-mechanische modellering van een gasturbine component, zoals die is geformuleerd bij het NLR, met behulp van MARC op te lossen. Vooral de mogelijkheid om met behulp van zelf geschreven usersubroutines de functionaliteit uit te breiden, blijkt zeer nuttig. Een voorbeeld daarvan is de hier gebruikte tijdsafhankelijke centrifugaalbelasting.

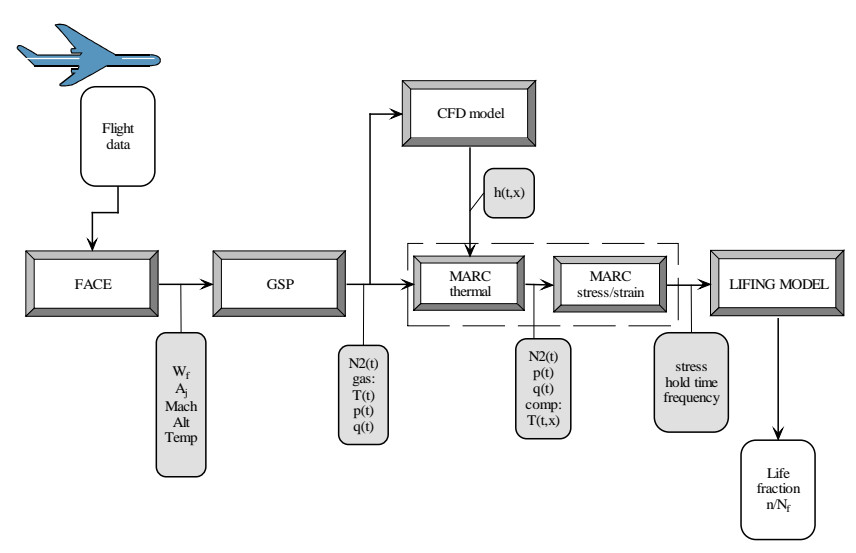

*Figuur 1 Schematisch overzicht totale analyse methode*

 $\overline{\text{NL}}$ 

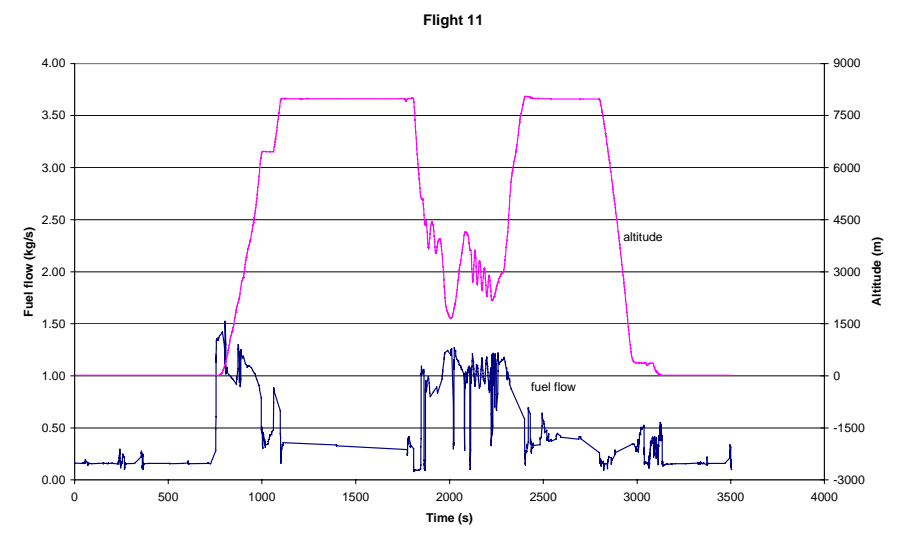

*Figuur 2 Verloop van brandstofstroom en hoogte tijdens een F-16 missie*

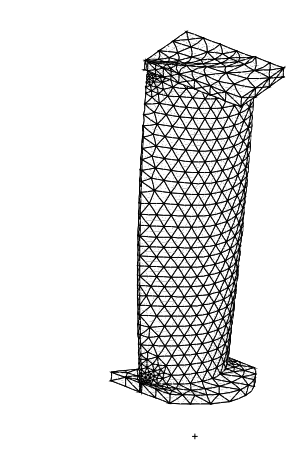

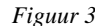

X Y Z

*Figuur 3 Geometrie en mesh van de 3<sup>e</sup> trap turbine schoep*

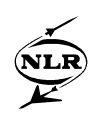

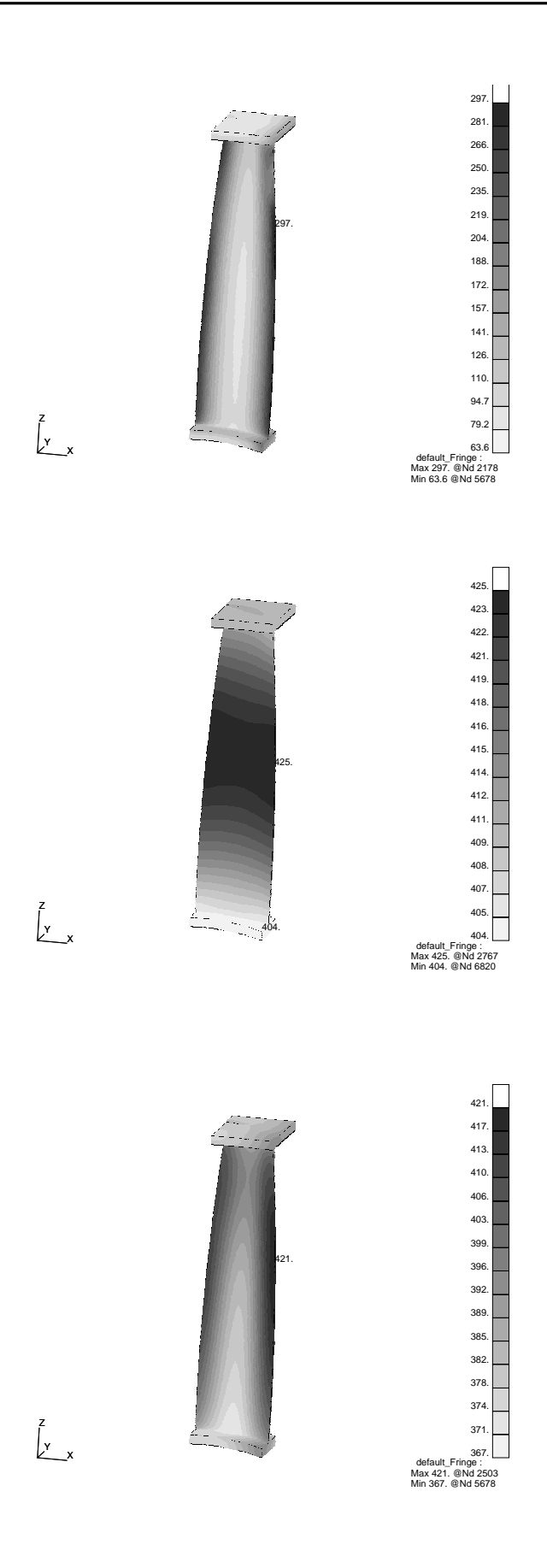

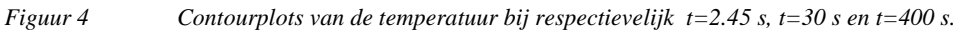

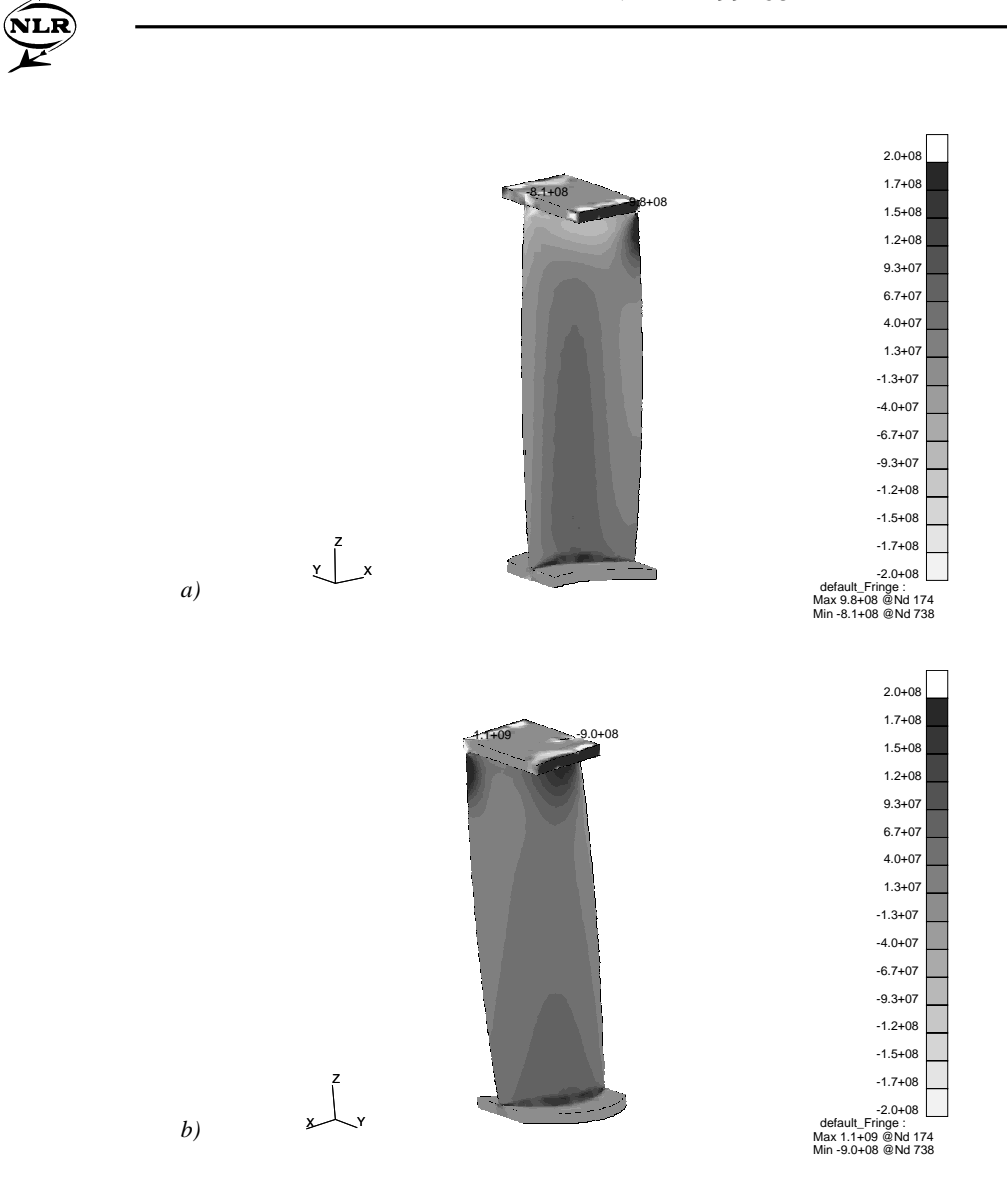

*Figuur 5 Contourplots van de z-component van de spanning voor a) t= 28 s b) t=408 s.*

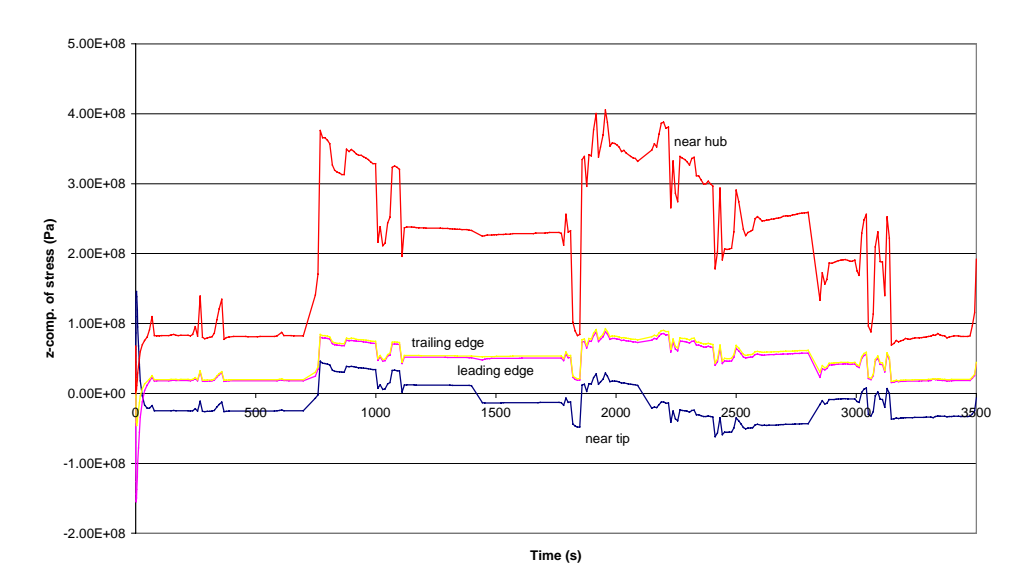

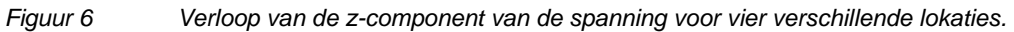